#### Course overview

Digital Visual Effects, Spring 2005 Yung-Yu Chuang 2005/2/23

#### Prerequisites DigiVFX

- It is a plus if you have background knowledge on computer vision, image processing and computer graphics.
- It is a plus if you have access to digital cameras and camcorders.

#### Logistics

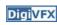

- Meeting time: 1:20pm-4:20pm, Wednesday
- Classroom: CSIE Room 110
- Instructor: Yung-Yu Chuang (cyy@csie.ntu.edu.tw)
- **Textbook:** Readings from books, journals and proceedings.
- Webpage: (under construction) http://www.csie.ntu.edu.tw/~cyy/vfx
- Mailing list: vfx@csie.ntu.edu.tw
  Please send me your email address to subscribe.
  Please add [VFX] in the title.

#### Requirements (subject to change)

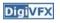

- 3 programming assignments (45%)
- 1 scribe (10%)
- Class participation (5%)
- Final project (40%)

# It isn't about photography

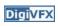

This course is not about...

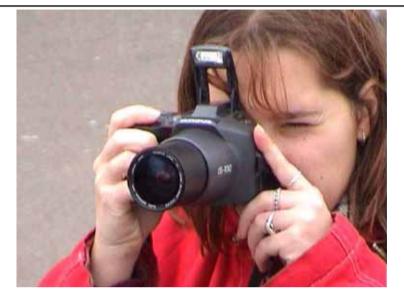

#### It isn't about 3D animations

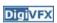

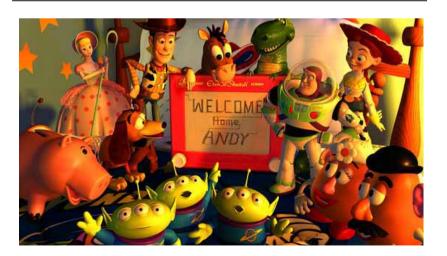

It isn't about watching movies

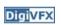

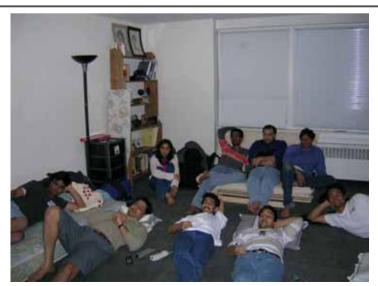

### It isn't about physical effects

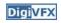

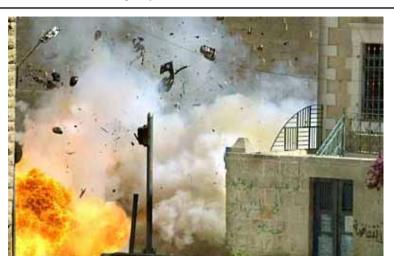

#### It's not about industrial tricks

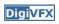

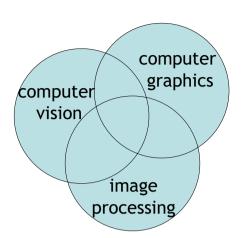

Why this course?

## **Digital Visual Effects**

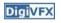

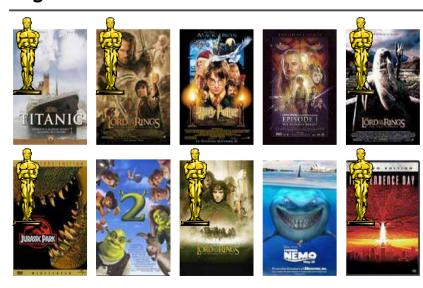

# **Digital Visual Effects**

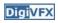

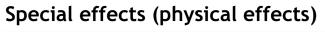

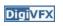

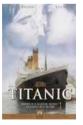

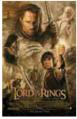

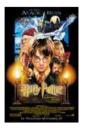

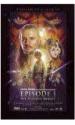

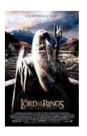

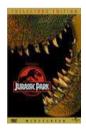

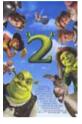

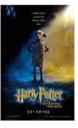

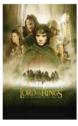

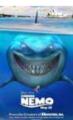

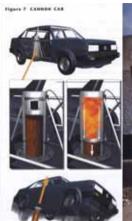

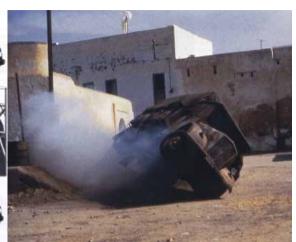

# Special effects (make-up)

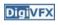

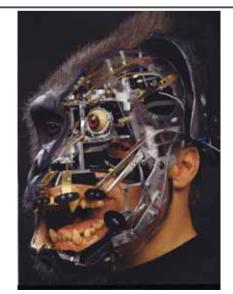

# Special effects (miniature)

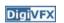

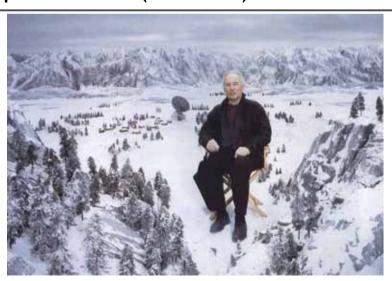

# Special effects (matte painting)

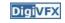

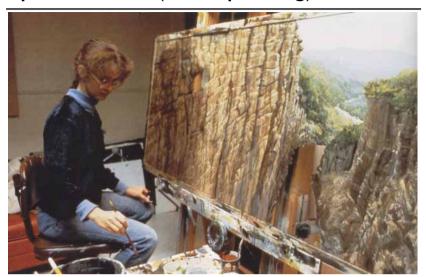

# Special effects (sound)

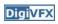

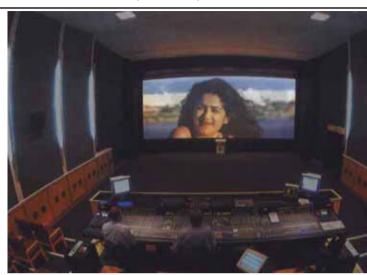

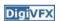

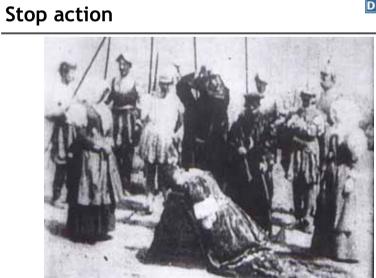

The execution of Mary, 1895

### Old visual effects tricks

#### Glass shot

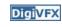

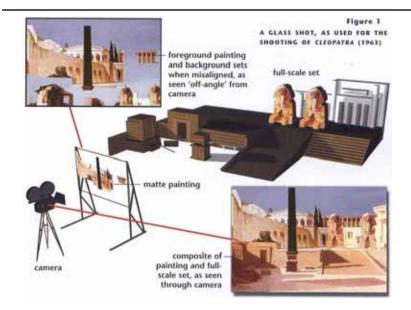

#### Rear projection

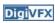

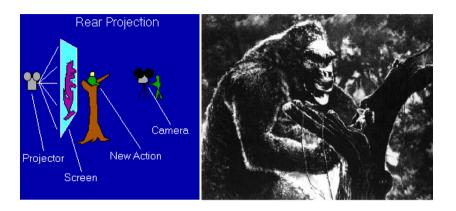

King Kong, 1933

# Digital Visual Effects: An Academic View

a.k.a. What you will learn in this course

#### **Academic view**

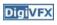

- Source creation: plates, 3D model, miniature
- Seamless combination: viewing, lighting, visibility, interaction

# Computer-generated world

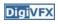

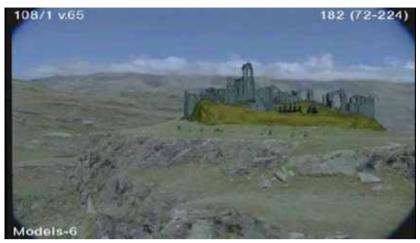

Not covered

#### Camera

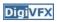

**Digi**VFX

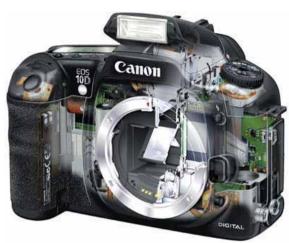

Canon 10D

# High dynamic imaging/display

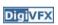

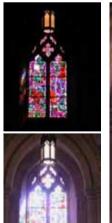

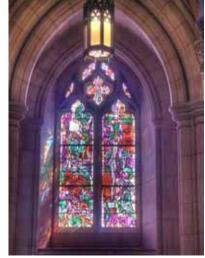

# Tracking

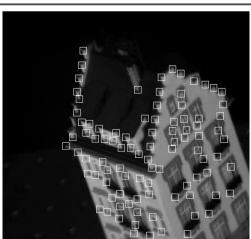

Feature tracking

#### Matchmove

**Digi**VFX

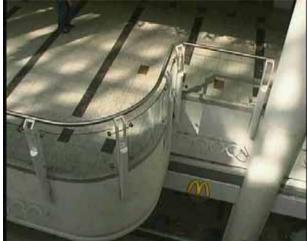

Move matching using scene planes

#### Matchmove

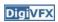

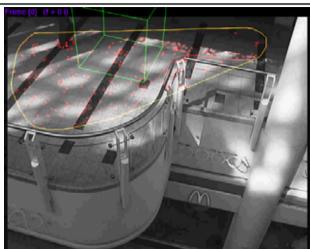

Move matching using scene planes

#### Matchmove

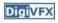

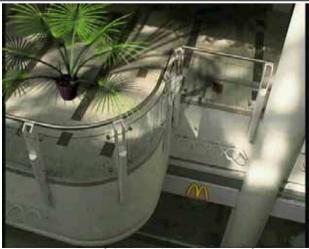

Move matching using scene planes

### Image manipulation

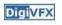

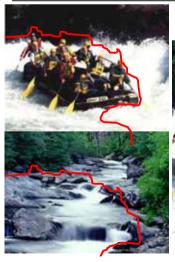

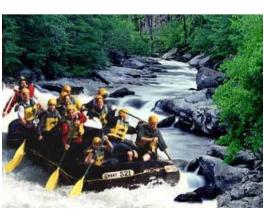

GraphCut Texture

# Image manipulation

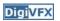

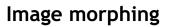

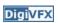

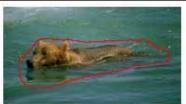

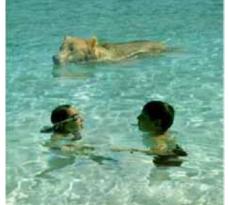

Poisson blending

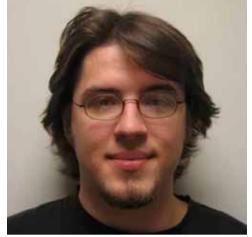

Image morphing

### Inpainting (wire removal)

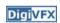

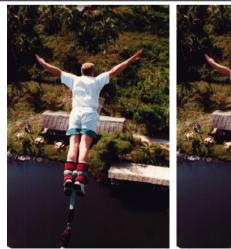

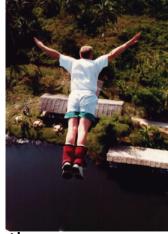

Inpainting

### Texture synthesis/replacement

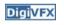

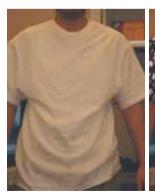

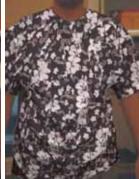

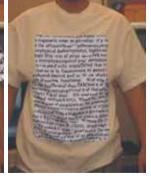

Texture replacement

### Semi-automatic matting painting

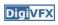

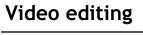

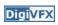

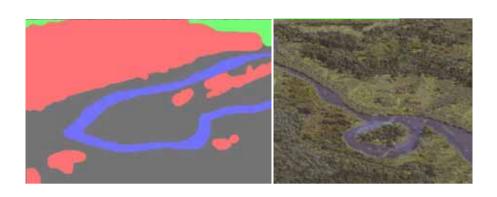

Image analogies

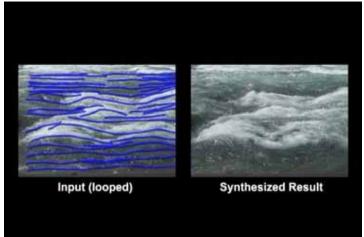

Flow-based video editing

#### Video matching

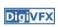

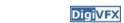

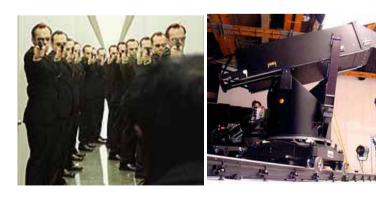

Matrix MOCO (Motion control camera)

#### Video matching

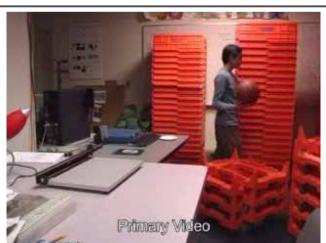

Video matching

### Matting and compositing

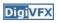

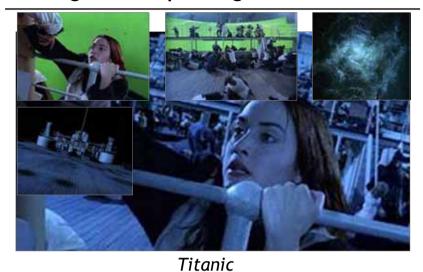

### Object selection

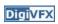

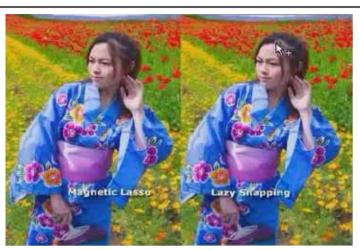

LazySnapping

#### Image-based rendering

**Digi**VFX

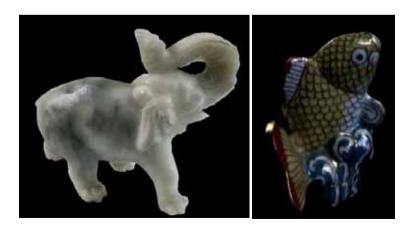

Surface lightfield

# 3D photography (active)

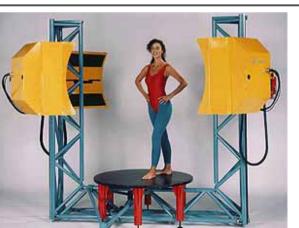

Cyberware whole body scanner

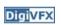

#### 3D photography (active)

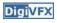

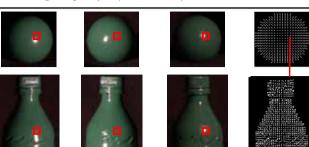

Photometric stereo

### 3D photography (passive)

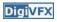

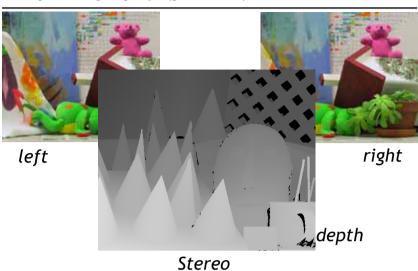

# Image-based modeling

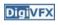

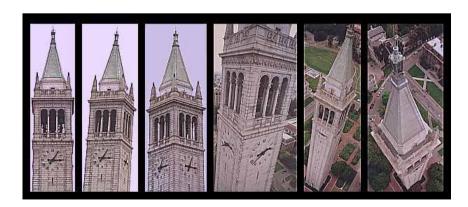

photogrammetric modeling and projective texture-mapping

#### Image-based modeling

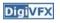

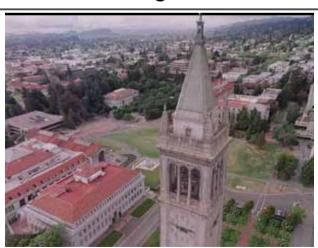

photogrammetric modeling and projective texture-mapping

#### Image-based modeling

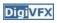

## Image-based modeling

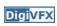

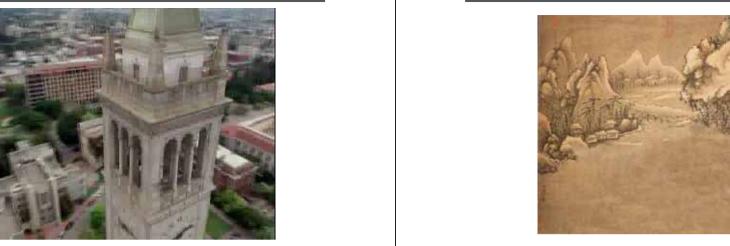

photogrammetric modeling and projective texture-mapping

Tour into a picture

#### Image-based modeling

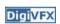

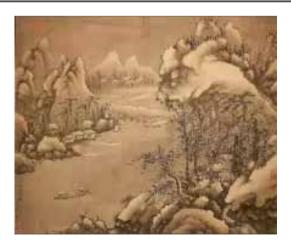

Tour into a picture

### View interpolation

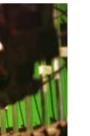

**Digi**VFX

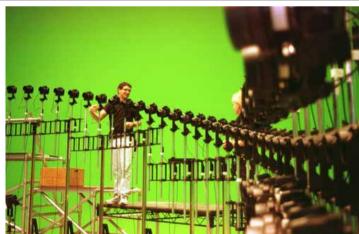

Bullet time video

#### View interpolation

Digi<mark>VFX</mark>

Making face

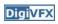

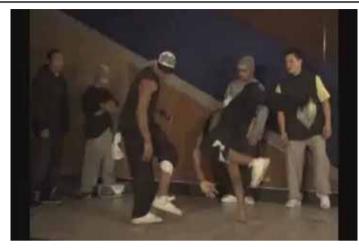

High-Quality Video View Interpolation

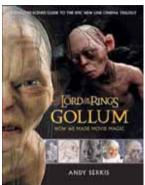

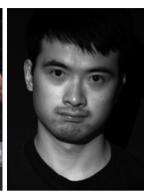

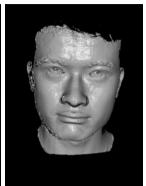

Gollum

Spacetime face

#### Video rewrite

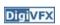

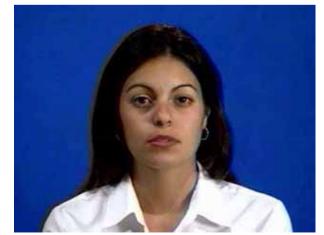

Trainable videorealistic speech animation

Production pipeline

### **Production pipeline**

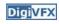

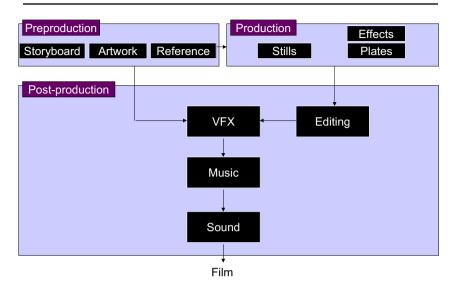

#### Preproduction

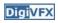

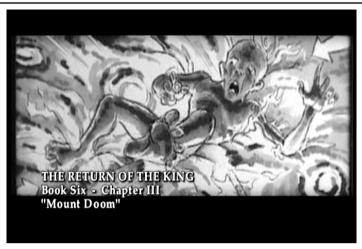

Storyboard

#### Preproduction

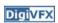

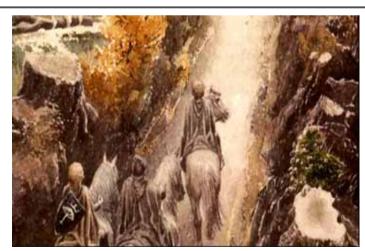

Artwork

### Preproduction

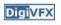

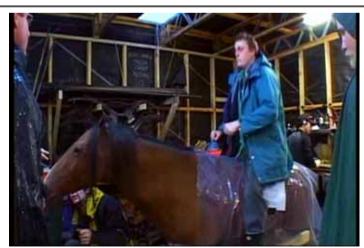

Reference & Research

#### **Production**

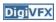

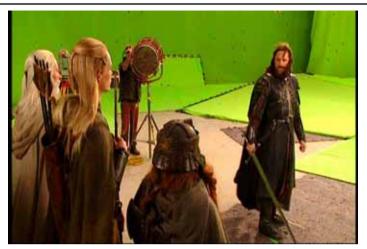

Shooting

#### **Post-production**

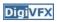

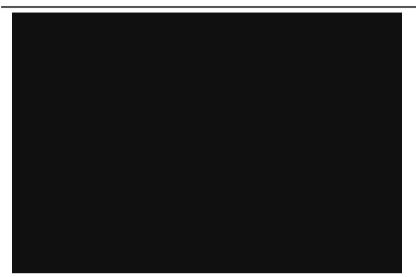

#### Visual effects production

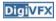

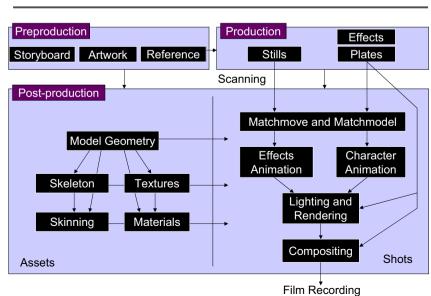

#### Visual effects post-production

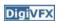

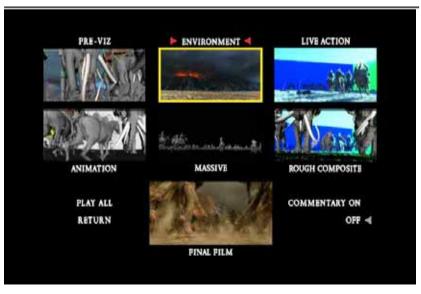

#### **DigiVFX**

#### 405: The Movie

- This movie were created solely by two visual effects artists in the year of 2000. It was a process that took over three months of nights, weekends and any spare moments that they could find.
- http://www.405themovie.com/

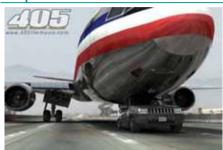

# A case study

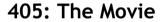

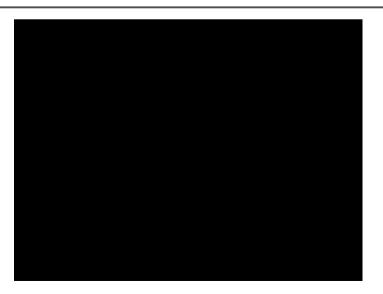

**DigiVFX** 

#### Making of 405

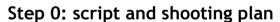

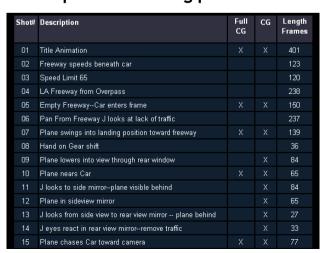

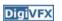

#### Making of 405

**DigiVFX** 

Step 1: shooting

two days with a Canon Optura DV camera with progressive mode. ⇒ a 70-minute raw footage

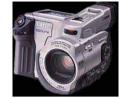

initial editing ⇒ pickup shots

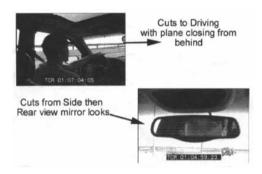

#### Making of 405

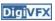

#### Step 2: building CG world

total 62 shots, 42 enhanced with digital VFX. 19 shots are entirely digital creations.

plane, two cars, freeway background are digital

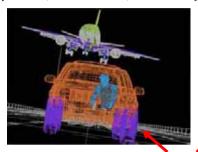

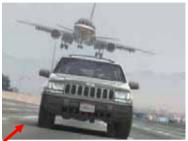

photo-based 3D environment

#### Making of 405

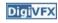

Real cars were used for close-up and interior shots

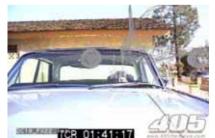

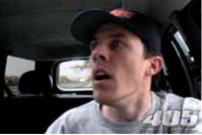

A low-resolution mesh scanned by a cyberscanner. Mapped with photographs.

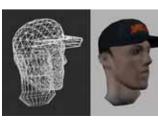

#### Making of 405

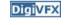

DC-10 plane took a month to model in details for the needs of close-up shots.

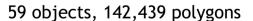

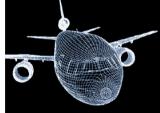

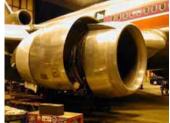

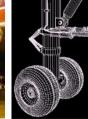

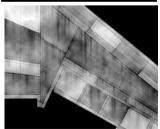

reference

modeling material painting

### Making of 405

**DigiVFX** 

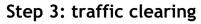

clean plate

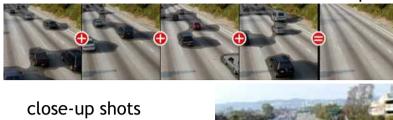

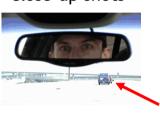

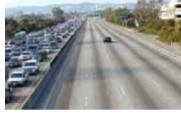

inpainting

# Making of 405

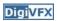

Step 4: compositing

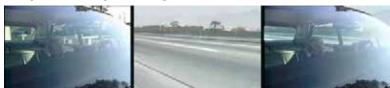

shot with the vehicle standing still in a backyard

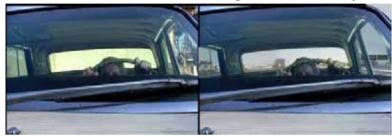

### Making of 405

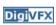

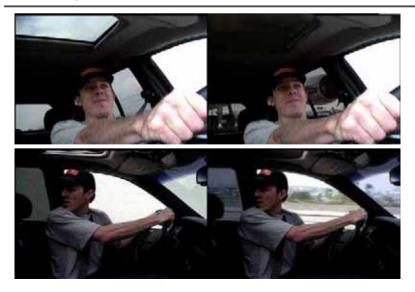

### Making of 405

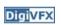

Step 5: fine touchup

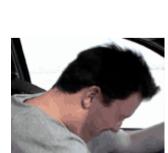

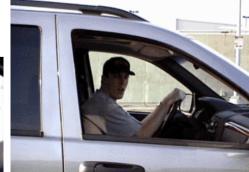

3D hat

compositing and inpainting

# Making of 405

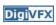

Step 6: music and delivery

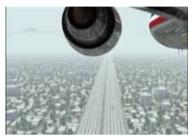

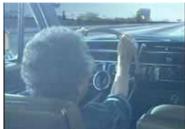

## Possible programming assignments

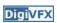

- Image stitching
- Matchmove
- 3D photography

#### Final project

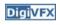

- Research
- System
- Film

Final projects from a similar course in Georgia Tech.

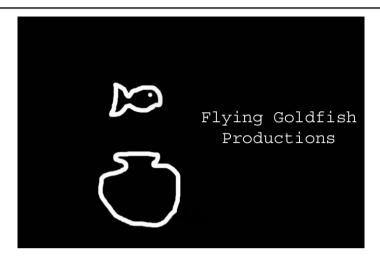

In Your Face, GaTech DVFX 2002

The Making Of In Your Face

Making of In Your Face

**Beauty Cream 9001** 

**DigiVFX** 

Face tracking

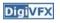

"BEAUTY CREAM 9001"

DVFX 2003 GROUP 1 - TEAM SKEWED

> THOMAS MIKULKA CHARLES BRIAN QUINN OMAR ZAKI

Beauty Cream 9001, GaTech DVFX 2003

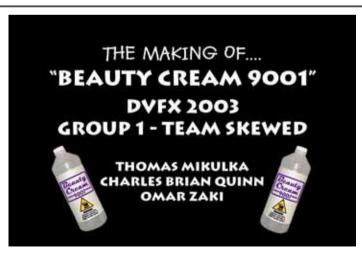

Making of Beauty Cream 9001

#### **Das Tattoo**

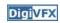

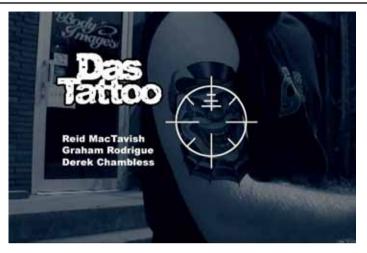

Das Tattoo, GaTech DVFX 2003

#### Feature tracking

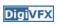

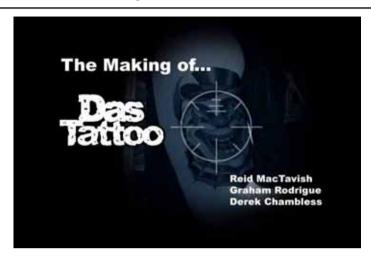

Making of Das Tattoo

#### Done in 50 Seconds

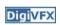

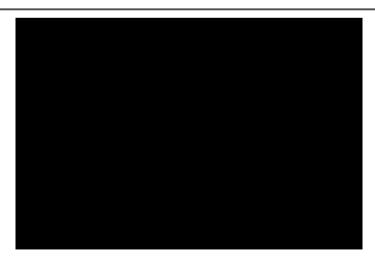

Done in 50 Seconds, GaTech DVFX 2003

#### View interpolation

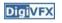

The Making Of

Done in 50 Seconds

Making of Done in 50 Seconds

#### **Hostage Point**

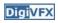

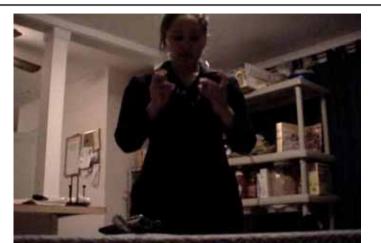

Hostage Point, GaTech DVFX 2003

#### Matting

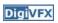

The Making Of:

**Hostage Point** 

By: Jamal Ashraf Amir Ebrahimi Siddharth Shah

Making of *Hostage Point* 

#### Life in Paints

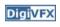

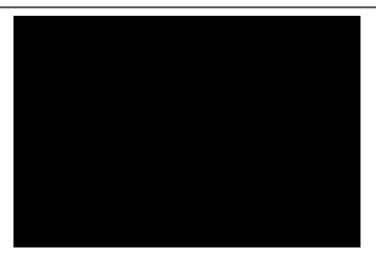

Life in Paints, GaTech DVFX 2003

#### **Tour into pictures**

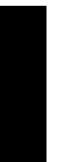

**Digi**VFX

Making of Life in Paints

#### **DigiVFX**

# That is for today!

- Don't forget to send me your email address so that I can add you to the mailing list.
- Check out the course website.
- Volunteers for next week's scribe